## boso medicus family 4.

Das Partner- und Familien-Blutdruckmessgerät.

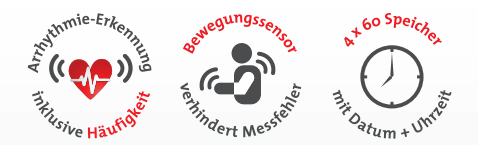

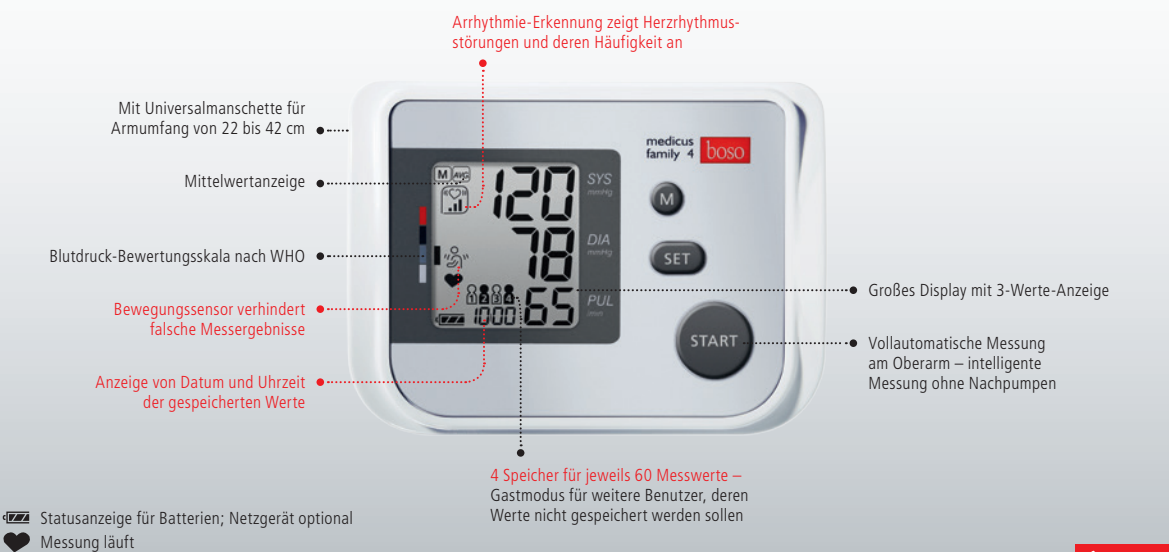

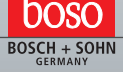

## Einfach programmieren und nutzen:

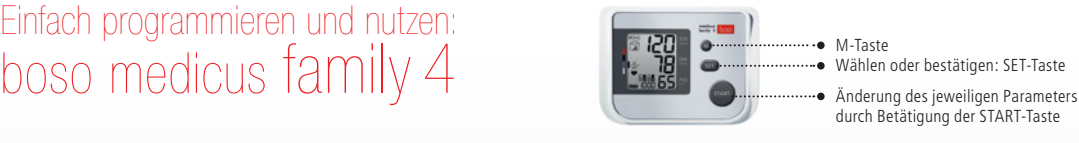

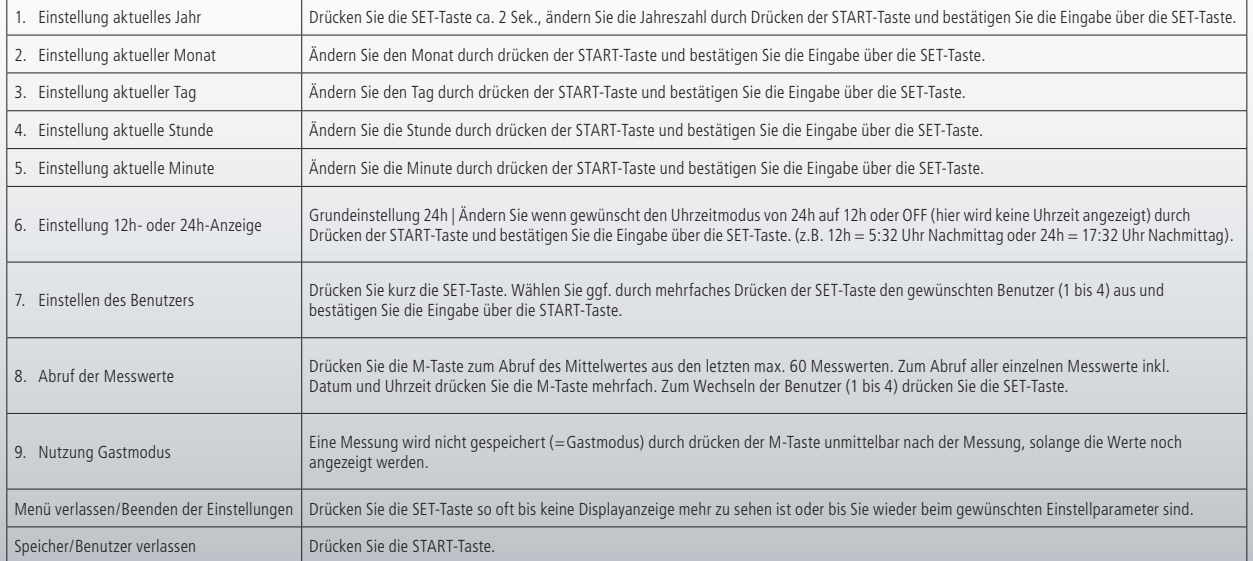

## Weitere Informationen: www.boso.de Technische Änderungen vorbehalten | Keine Haftung für Druckfehler | 05/2014